## **Скачать AutoCAD Бесплатный лицензионный ключ С лицензионным кодом 64 Bits {{ Обновлено }} 2022**

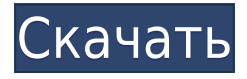

**Описание:** Вы можете использовать описания блоков для создания красивых диаграмм и графиков. Если у вас есть файл DXF, который вы хотите отправить в программное обеспечение для работы с картами, вам нужно использовать команду. Команды AutoCAD DXF позволяют импортировать файл DXF в AutoCAD. Этот курс научит вас, как это сделать. Курс также охватывает запись командной строки, используемую для того же самого в автономной версии AutoCAD. Это хороший курс для всех, кто хочет импортировать файлы DXF в программы САПР. Мне трудно поверить, что ни один из наших собратьев по САПР не написал макрос или команду AutoCAD X/L, чтобы использовать преимущества естественной структуры чертежа. Даже если вам на самом деле не нужно добавлять описание (и я не уверен, зачем вам это нужно, поскольку AutoCAD создает хорошее описание), по крайней мере, у вас будут свои редакторы и лайнеры. Он предназначен для тех, кто хочет описать расположение и размеры своей земли, границы собственности или сервитутов. Это бесплатный автономный продукт, который работает только в AutoCAD и не требует прямого ввода данных. Он генерирует одно текстовое описание в юридической форме из AutoCAD, или вы можете настроить его. **Описание:** Это программно-интенсивный курс, ориентированный на использование AutoCAD. Курс предназначен для архитекторов колледжа прикладных наук и технологий. Основная цель этого класса - научить методам архитектурного рисования с использованием AutoCAD. Мы начинаем с основ AutoCAD, таких как навигация, установка значений, импорт и экспорт файлов, редактирование чертежей, использование символов и т. д. Наши лекции будут посвящены основам рисования линий, дуг, кривых, окружностей и объемных тел. Функция объекта участка в AutoCAD позволяет быстро создавать юридические описания для вашей земли, собственности или любого типа текстурированной или растеризованной поверхности. Используйте инструмент участка, чтобы быстро и легко нарисовать границу участка и сохранить описание.

## **AutoCAD Полный лицензионный ключ X64 2023**

Вы не можете просто взять какие-либо части программного обеспечения и использовать их свободно. Вы будете нарушать лицензионное соглашение.

Не так просто преобразовать n

и это не то программное обеспечение САПР, которое я бы порекомендовал новичку в САПР, у которого раньше не было опыта работы с САПР. С лицензией не все так однозначно, и она не совсем бесплатна. Набор функций не полный. Разработка продукта осуществляется небольшой компанией.

Это единственное программное обеспечение САПР, которое никогда не подводило мою работу. Я похож на фанатика AutoCAD? Нет, я просто еще не нашел CAD-пакет, который делает то, что умеет Autocad, и я его ищу. Я профессиональный чертежник со степенью в области архитектуры, и такое программное обеспечение, как Autodesk Meshmixer, действительно помогло мне облегчить работу по созданию цифровых чертежей. Это позволяет очень легко соединить различное программное обеспечение и материалы в один полный пакет, которым затем можно поделиться с клиентами. На предыдущей работе я использовал программное обеспечение САПР и получал около 750 долларов в месяц за лицензию. Это было хлопотно и отнимало время у других проектов. AutoCAD — это достойная инвестиция с моей стороны, потому что я смогу использовать его в любом проекте, над которым работаю, без необходимости покупать отдельные инструменты. Ремесло и черчение — это то, что раньше приходилось делать на бумаге. Однако с годами технологии позволили разрабатывать, печатать и выполнять планы в цифровом виде. *Создание первого проекта в AutoCAD LT Одной из наиболее практичных особенностей AutoCAD LT является пользовательский вебинтерфейс. Благодаря этому вы можете проектировать в удаленных районах, не находясь рядом с компьютером, что облегчит вашу карьеру. С обновлением AutoCAD LT люди могут найти краткий обзор новой версии на главном экране своей системы.Этот предварительный просмотр позволяет вам увидеть статус последних изменений в вашем плане, а также используется для переключения между настройками. Хотя AutoCAD LT имеет те же функции, что и AutoCAD, он проще и удобней для пользователя. Я должен сказать, что это бриз. Как только вы зарегистрируетесь, вы готовы к работе. Посетите веб-сайт (бесплатная пробная версия) 1328bc6316*

## **Скачать бесплатно AutoCAD Полная версия кейгена Бесплатный регистрационный код For Windows {{ ??Р????! }} 2023**

Некоторые люди могут легко освоить AutoCAD без руководства, в то время как другим требуются дополнительные инструкции. Если у вас нет опыта работы с AutoCAD, рассмотрите возможность использования обучающей программы, такой как книга «Учитесь рисовать», учитесь у опытного коллеги или посещайте серию курсов. Обучение методом проб и ошибок может быть долгим и утомительным процессом, поэтому я настоятельно рекомендую присоединиться к обучающему сообществу. Пользователи Quora приложили много усилий, чтобы поделиться своим опытом. Они регулярно сообщают новости об изучении AutoCAD и дают советы опытным пользователям САПР. Кроме того, ознакомьтесь с сообщениями форума на дискуссионном форуме. AutoCAD — это сложная технология для чертежной промышленности. Чтобы научиться этому, вам нужно будет выучить правильные ярлыки, работать так же, как и другие работники, и использовать правильные инструменты. Приобретение достаточных навыков работы с AutoCAD поможет вам уверенно и точно выполнять свою работу. После того, как вы изучите AutoCAD, вы также можете использовать его в качестве инструмента в своей работе с подпиской на AutoCAD. AutoCAD предлагает различные планы подписки в соответствии с вашими потребностями, от онлайн-доступа до доступных стартовых пакетов. Вы также можете научиться использовать это программное обеспечение в своем собственном темпе и по относительно низкой цене. Студенты обычно изучают AutoCAD в классе. Как правило, учащимся показывают учебные пособия и инструкции в классе, и они выполняют практические упражнения и практические упражнения. Занятия часто включают в себя обучение использованию опций меню и диалоговых окон, а также обучение интерпретации различных диалоговых окон. Изучение Autocad, вероятно, является наиболее важным программным обеспечением для тех, кто работает в области машиностроения. Хороший учебный курс, вероятно, является наиболее важным аспектом. Я бы предложил TeamViewer для просмотра, когда вы учитесь. AutoCAD отлично подходит для проектирования продуктов или всего, что необходимо смоделировать.Это не принято и не обязательно изучать в колледже, но я считаю, что каждый архитектор, инженер и дизайнер должен научиться использовать хотя бы несколько различных методов для создания моделей. Не расстраивайтесь, если вы не можете выучить все это за один день, на самом деле хорошо набраться терпения и изучить то, чего вы не знаете, а затем, если это не то, чем вы увлечены, пропустить и попробовать что-то еще. .

скачать автокад бесплатно на русском 32 бит скачать автокад бесплатно без лицензии 2022 скачать автокад 2007 бесплатно без лицензии скачать бесплатно автокад 2007 скачать автокад бесплатно взлом скачать автокад 2013 взломанный скачать модуль спдс для автокад 2020 скачать модуль спдс для автокад 2021 скачать 3д модели для автокада скачать программа автокад

Во-первых, прежде чем пытаться сделать свой первый чертеж, вы должны прочитать «Основы AutoCAD». Этот буклет познакомит вас с основными терминами и познакомит с концепцией проектирования в программе AutoCAD. Вы также узнаете, как вводить данные, создавать или редактировать объекты чертежа, использовать различные инструменты черчения для

проектирования и рисования чертежа, использовать команды размеров и модели для создания модели и т. д. Когда вы будете готовы ввести свой первый чертеж AutoCAD, вы узнаете пошаговый процесс создания вашего первого базового чертежа. После получения базового понимания всех этих основных методов и концепций AutoCAD пришло время ознакомиться с интерфейсом проектирования. Прежде чем приступить к первому рисованию, важно научиться ориентироваться в интерфейсе дизайна, и вам необходимо иметь некоторые основные инструменты. Например, вам понадобится клавиша TAB для перехода между функциями и выбора объекта или действия. Вы также изучите сочетания клавиш для таких инструментов, как **Главная, размер, увеличение, уменьшение и переключение Z-порядка**. Вы можете использовать контекстное меню для выбора команд, их добавления или удаления, а также использовать панель быстрого просмотра для просмотра различных команд. Когда вы познакомитесь с этим базовым интерфейсом и будете готовы работать над своим первым рисунком, пришло время ознакомиться с инструментами рисования, используя учебник по базовым черновикам. Вы узнаете, как использовать инструменты «Перо», «Линия» и «Многолиния» для рисования линий и создания другой базовой геометрии, инструмент «Свободная форма» для создания фигур произвольной формы, инструменты «Прямоугольник» и «Эллипс» для создания фигур, а также команды «Прямоугольники», «Пути» и «Слои». размещать предметы. Вы также можете ознакомиться с командами «Размер» и «Модель» в учебном пособии по простановке размеров. Лучший способ научиться использовать систему CAD/CAM — это практиковаться и задавать вопросы.

Когда вы выбрали хорошего поставщика AutoCAD, важно включить инструкции по настройке программного обеспечения и обучению его использованию. Основной подход к обучению использованию программного обеспечения AutoCAD заключается в использовании программного обеспечения до тех пор, пока вы не освоитесь с ним. Первый шаг — настроить программу AutoCAD и научиться ею пользоваться, чтобы вы знали, что она готова к использованию. Первым шагом в изучении программы является освоение основ. Это поможет вам ориентироваться в процессе установки. Если вы уже умеете пользоваться компьютером и Интернетом, вы можете быстро изучить различные темы AutoCAD, и это облегчит изучение и использование AutoCAD. Промежуточные и опытные пользователи часто изучают AutoCAD, ежедневно работая в программах. Существует множество хороших книг для изучения того, как использовать определенные функции, а интерактивная справка AutoCAD обширна. Кривая обучения, как правило, более крутая для опытных пользователей, чем для начинающих, но многие опытные пользователи готовы потратить время и усилия на тщательное изучение AutoCAD. Нет такого понятия, как «туземцы»; лучше всего вы учитесь на опыте. Новые программы обучения найма сильно различаются по качеству и доступности. Новые сотрудники, как правило, получают не более чем базовое обучение работе с AutoCAD, после чего ожидается, что они сразу же приступят к работе. Если это так, вам нужно задать себе два важных вопроса: **Сколько времени им потребуется для изучения AutoCAD? И как долго вы готовы ждать результатов?** Другими словами, сколько времени, денег и усилий вы готовы потратить на свое обучение? Если у вас есть свободное время, поищите программу обучения, которая поможет вам быстро освоить основы AutoCAD. Если вам нужны немедленные результаты, выберите наиболее экономичный вариант.

<https://techplanet.today/post/descargar-mobiliario-para-autocad-gratis> [https://techplanet.today/post/autocad-220-descargar-con-codigo-de-activacion-for-windows-64-bits-2](https://techplanet.today/post/autocad-220-descargar-con-codigo-de-activacion-for-windows-64-bits-2022) [022](https://techplanet.today/post/autocad-220-descargar-con-codigo-de-activacion-for-windows-64-bits-2022)

Я уже говорил ранее, что вы учитесь пользоваться инструментом, используя его. Итак, теперь, когда вы знаете, что такое AutoCAD, и понимаете основные инструменты, вам обязательно нужно приступить к черчению. Однако будьте осторожны, чтобы не выучить все сразу. Полезно читать учебные пособия по AutoCAD, книги по AutoCAD и искать в Интернете модели, с которыми вы знакомы. Это даст вам общие знания об AutoCAD и о том, как создавать чертежи и модели. Если вы находитесь в ситуации, когда вам просто нужно знать, как использовать инструменты, вы можете изучить AutoCAD на практике. Если вы хотите сэкономить время на изучении инструментов, вы можете скачать Acutoolbox. Четвертый шаг к тому, чтобы стать опытным пользователем AutoCAD, — продолжать учиться. Лучший способ изучить AutoCAD — прочитать руководство, в котором изложены основы работы с программой. Воспользуйтесь готовым учебником, который научит вас создавать рисунок. Создайте практический рисунок с системой комнат, окон, дверей и т. д. Учитесь на практике! Если вы хотите научиться пользоваться программным обеспечением AutoCAD, вы должны быть в состоянии взять на себя обязательства. Существует не только множество программ, которые вы можете использовать, но и каждая из них имеет множество инструментов и систем, которые вам необходимо изучить. Вам нужно взять на себя обязательство научиться использовать эти инструменты, чтобы увидеть результаты. И если вы не начнете этого делать, то обнаружите, что тратите свое время на изучение того, что уже знаете. Отличная книга для начинающих по изучению основ AutoCAD — «Изучение AutoCAD, от концепции до клика» Джеффа Шеве и Брэда Альберта. Вы можете прочитать ее онлайн бесплатно на Amazon и в других книжных магазинах. Это одна из лучших книг для начала работы над проектом и изучения способов использования программного обеспечения. Вы также должны научиться использовать функцию масштабирования в AutoCAD для создания проектов, соответствующих вашим потребностям.Это часто включает в себя понимание и использование рабочих плоскостей, а также может означать обучение использованию вспомогательных инструментов, таких как функция чертежа.

<https://alcymedia.com/wp-content/uploads/2022/12/AutoCAD-For-PC-64-Bits-2023.pdf> <https://harver.ru/wp-content/uploads/2022/12/hillwian.pdf> <https://knowthycountry.com/wp-content/uploads/2022/12/2020-WORK.pdf> <https://www.skiptracingleads.com/wp-content/uploads/2022/12/2019-LINK.pdf> <https://pianoetrade.com/wp-content/uploads/2022/12/AutoCAD-Keygen-For-PC-2022.pdf> <https://pollynationapothecary.com/wp-content/uploads/2022/12/Autocad-2014-NEW.pdf> <https://projfutr.org/wp-content/uploads/2022/12/hallberd.pdf> <https://www.the-mathclub.net/wp-content/uploads/2022/12/vinsphy.pdf> <http://quitoscana.it/wp-content/uploads/2022/12/nechbroo.pdf> <https://gis.af/wp-content/uploads/2022/12/2022-BEST.pdf> <https://lectomania.com/wp-content/uploads/2022/12/AutoCAD-MacWin-64-Bits-2022.pdf> <https://seedjo.org/wp-content/uploads/2022/12/philedmo.pdf> <https://www.vibocasa.com/wp-content/uploads/2022/12/AutoCAD-2022.pdf> [https://www.sozpaed.work/wp-content/uploads/2022/12/Autodesk-AutoCAD-Windows-1011-64-Bits-2](https://www.sozpaed.work/wp-content/uploads/2022/12/Autodesk-AutoCAD-Windows-1011-64-Bits-2022.pdf) [022.pdf](https://www.sozpaed.work/wp-content/uploads/2022/12/Autodesk-AutoCAD-Windows-1011-64-Bits-2022.pdf) <https://www.jniusgroup.com/wp-content/uploads/2022/12/Autodesk-AutoCAD-2022-1.pdf> <https://rerummea.com/wp-content/uploads/2022/12/penmmarb.pdf> <https://www.smart-writing.com/wp-content/uploads/2022/12/3-PORTABLE.pdf> <https://adview.ru/wp-content/uploads/2022/12/AutoCAD-64-Bits-2023.pdf> <https://emploismaroc.net/wp-content/uploads/2022/12/mamabent.pdf> <https://kedaifood.com/wp-content/uploads/2022/12/felarm.pdf>

Вы можете узнать, как использовать AutoCAD, из различных ресурсов, в том числе из учебных программ, автономных учебных пособий и онлайн-курсов. В идеале, вы должны посещать учебные занятия, чтобы полностью понять программное обеспечение. Изучение того, как использовать AutoCAD, может занять несколько лет, поэтому любой, кто заинтересован в изучении программного обеспечения, должен быть готов взять на себя обязательства. Если вы хотите развить набор навыков и опыт, которые помогут вам в вашей карьере, это может стать серьезным обязательством. Если вы действительно хотите изучить AutoCAD, убедитесь, что вы готовы к такому обязательству. 6. Сколько часов обучения мне нужно пройти, чтобы научиться пользоваться AutoCAD? Вы можете подумать, что для программирования и изучения такой программы, как AutoCAD, требуется много времени, и вы можете быть правы. Однако тренироваться все равно придется. 5. Сколько времени потребуется, чтобы **освоить различные функции AutoCAD?** Я хочу использовать программу после того, как изучу ее. Если времени на обучение много, придется ли мне долго работать, чтобы достичь уровня, на котором я могу рисовать? Во-первых, важно понимать, что AutoCAD — это приложение, а не инструмент проектирования. Это означает, что оно похоже на любое другое программное обеспечение, и вы можете узнать, как его использовать, посмотрев учебник или изучив его интерфейс и используя его, чтобы попробовать основные команды и функции. Прежде чем вы начнете учиться использовать AutoCAD, вы должны быть готовы взять на себя часть ответственности и научиться справляться с проблемами, связанными с программным обеспечением. Использование клавиатуры для работы в AutoCAD намного проще в освоении, чем использование мыши. Поначалу может быть немного сложно разобраться с мышью или с тем, как настроено рабочее пространство. Как только вы поймете, как ориентироваться в программном обеспечении и работать с ним, все станет намного проще. Вы и не представляете, сколько есть ярлыков и сколько разных способов выполнения тех или иных задач, и все они все время у вас под носом. Объедините это с функциями, позволяющими экономить время в инженерных инструментах, и вы получите быстрый рабочий процесс. Некоторые люди считают благом то, что им нужно тратить время на изучение того, как работать с программным обеспечением, поскольку они также тратят довольно много времени на то, чтобы выяснить, как можно сделать программное обеспечение быстрее.